## **HOW TO ACCESS** The New York Times

**[CLICK HERE](http://nytimesineducation.com/access-nyt/)** for new user Registration/Linking and follow the steps;

## 1. Search Institute "**Indian Institute of Management Ahmedabad**"

- 1.1 If you already have an account **LOGIN**
- 1.2 If do not have an account kindly **Create Account**

**(**Please note that above the steps for one time linking, after that you can directly access **New York Times** form site using your login credentials anywhere in any device)

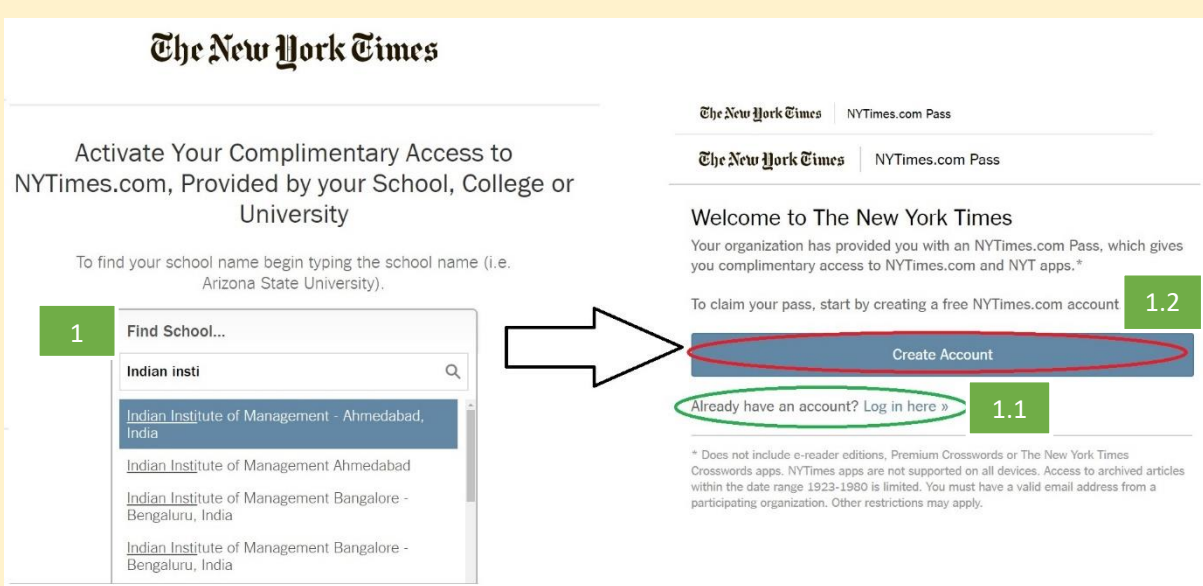

If you face any difficulties kindly write to us.

[database@iima.ac.in](mailto:database@iima.ac.in) OR [reference@iima.ac.in](mailto:reference@iima.ac.in)